# **NCI CTRP Participating Site REST Service Guide - Include 20170327**

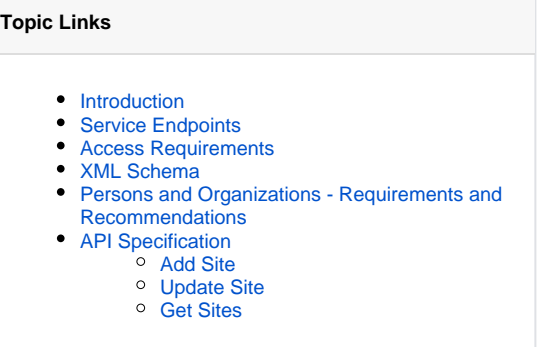

This section provides instructions for adding and updating participating sites via the NCI CTRP Participating Site REST Service.

### <span id="page-0-0"></span>Introduction

Participating Site REST Service is a CTRP Web Service that provides the following operations in a REST-like fashion:

- Add a participating site to a trial
- Update an existing participating site on a trial
- Obtain a list of participating sites on a trial

The service uses XML for data exchange.

### **Program Codes**

The program codes feature (not to be confused with [NCI Division and Program Values\)](https://wiki.nci.nih.gov/display/CTRPdoc/NCI+Division+and+Program+Values) has been enhanced for the 4.4 release. The system ignores program codes unless the trial is one of the following:

Complete trial with a lead organization as a member of your cancer center family of organizations. Abbreviated trial where such a member is a participant.

The system validates program code values against those listed on the Manage Program Codes Master List page for your affiliated cancer center. For details, refer to [Managing Program Codes](https://wiki.nci.nih.gov/display/CTRPdoc/Registration+Site+Administration#RegistrationSiteAdministration-ManagingProgramCodes).

### <span id="page-0-1"></span>Service Endpoints

#### **Inside the NIH Firewall (VPN required)**

DEVINT: <https://trials-int.nci.nih.gov/services>

#### **Outside of the NIH Firewall**

- STAGE: <https://trials-stage.nci.nih.gov/services>
- PROD: <https://trials.nci.nih.gov/services>

#### <span id="page-0-2"></span>Access Requirements

To use the service, you must have a valid NCI LDAP account and a [CTRP account.](https://wiki.nci.nih.gov/display/CTRP/Creating+New+NCI+CTRP+User+Accounts) All service endpoints require HTTP Basic authentication with your NCI LDAP username and password.

### <span id="page-0-3"></span>XML Schema

The service uses XML for data exchange. All XML elements going in or out of the service are defined and validated against the following XML schemas:

- [ws.xsd](https://github.com/BIAD/ctrp_docs/blob/master/shared/ws.xsd)
- [po.xsd](https://github.com/BIAD/ctrp_docs/blob/master/shared/po.xsd)

XML schemas are well-annotated with inline documentation that explains the purpose and meaning of various elements, types, and attributes. Specific elements required for service operations are explained in the sections below.

### <span id="page-0-4"></span>Persons and Organizations - Requirements and Recommendations

Creating or updating sites in the CTRP often involves organizations and persons that act as Healthcare Facilities and Principal Investigators on a site. CTRP does not manage information about persons and organizations; instead, this is delegated to the Person and Organization Curation Portal, also known as PO. For more information, refer to the [NCI CTRP Person and Organization Curation User Guide.](https://wiki.nci.nih.gov/pages/viewpage.action?pageId=341184104)

You must have a user account with appropriate LDAP membership to access the PO User's Guide.

Before creating or updating a site, ensure that organizations and persons acting on the site exist already in PO. Use person identifiers (PO IDs) and organization identifiers (CTEP IDs) when you register a trial whenever possible. If they do not already exist, request that they be created prior to managing a site, by submitting a request to the CTRO at [ncictro@mail.nih.gov.](mailto:ncictro@mail.nih.gov)

#### **Use PO Web Services API** の

We strongly recommend that you exercise the [PO Web Services API](https://wiki.nci.nih.gov/pages/viewpage.action?pageId=341188463) separately in order to find persons and organizations of interest prior to creating a site. Once you find a person or organization, you can use their IDs within a site creation packet as shown in API examples below. This helps to minimize duplicates in the CTRP system.

## <span id="page-1-0"></span>API Specification

#### <span id="page-1-1"></span>**Add Site**

Λ

Adds a participating site to a trial.

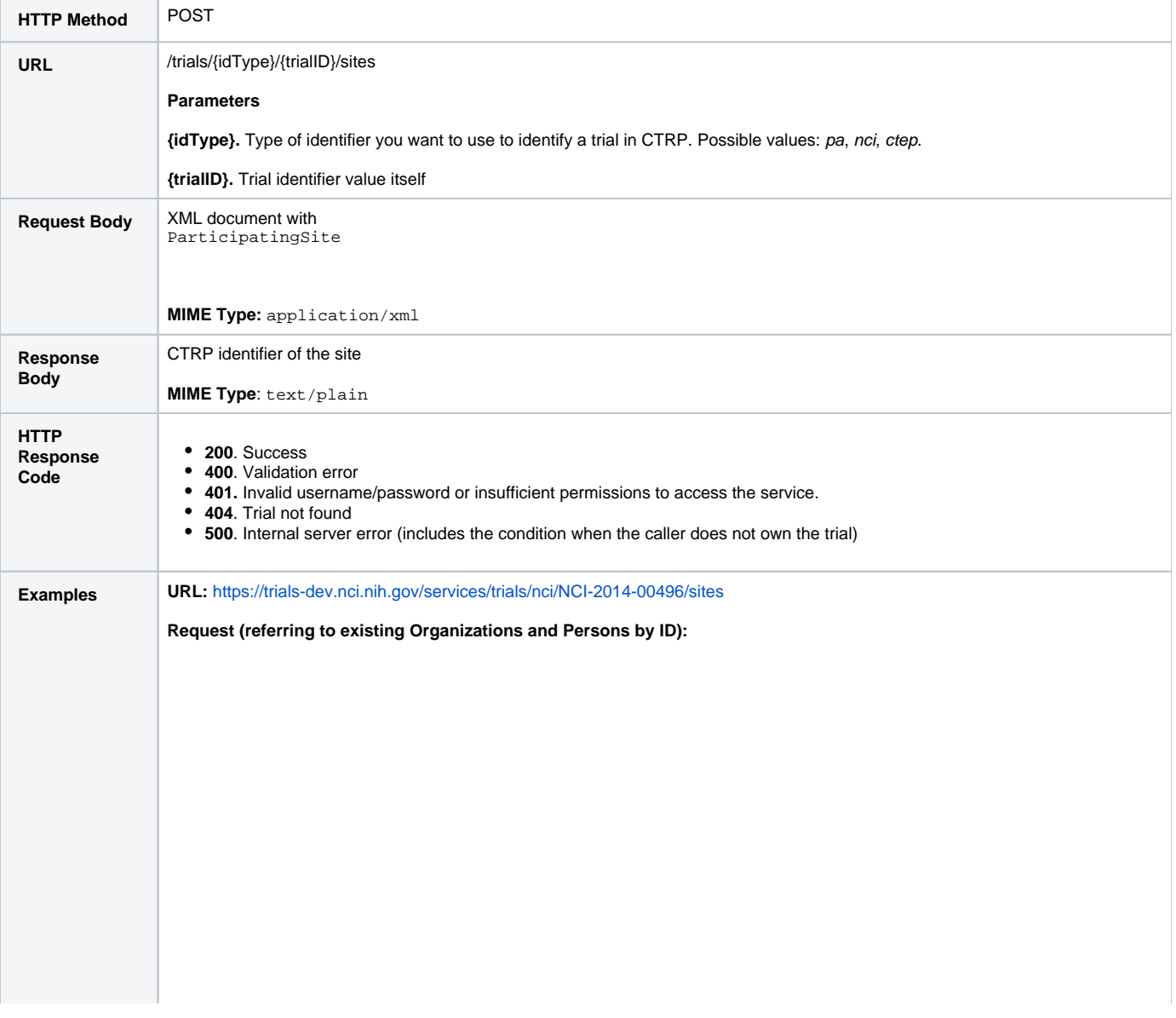

```
<tns:ParticipatingSite xmlns:tns="gov.nih.nci.pa.webservices.types"
   xmlns:tns1="gov.nih.nci.po.webservices.types.trimmed" xmlns:xsi="http://www.w3.org/2001
/XMLSchema-instance"
   xsi:schemaLocation="gov.nih.nci.pa.webservices.types ../../src/resources/ws.xsd ">
   <tns:recruitmentStatus>Administratively Complete</tns:recruitmentStatus>
    <tns:recruitmentStatusDate>2001-05-06</tns:recruitmentStatusDate>
    <tns:localTrialIdentifier>tns:localTrialIdentifier</tns:localTrialIdentifier>
    <tns:programCode>tns:programCode</tns:programCode>
    <tns:openedForAccrual>2001-02-02</tns:openedForAccrual>
    <tns:closedForAccrual>2010-03-04</tns:closedForAccrual>
    <tns:targetAccrualNumber>100000</tns:targetAccrualNumber>
    <tns:investigator>
       <tns:person>
           <tns:existingPerson>
               <tns:poID>1</tns:poID>
           </tns:existingPerson>
       </tns:person>
       <tns:role>Principal Investigator</tns:role>
       <tns:primaryContact>true</tns:primaryContact>
    </tns:investigator>
    <tns:investigator>
       <tns:person>
           <tns:existingPerson>
               <tns:poID>2</tns:poID>
           </tns:existingPerson>
        </tns:person>
       <tns:role>Sub Investigator</tns:role>
       <tns:primaryContact>false</tns:primaryContact>
    </tns:investigator>
    <tns:organization>
       <tns:existingOrganization>
           <tns:poID>1</tns:poID>
       </tns:existingOrganization>
    </tns:organization>
</tns:ParticipatingSite>
```

```
Request (Referring to Generic Contacts for RSS Sites):
```

```
<?xml version="1.0" encoding="UTF-8"?>
<tns:ParticipatingSite xmlns:tns="gov.nih.nci.pa.webservices.types"
       xmlns:tns1="gov.nih.nci.po.webservices.types.trimmed" xmlns:xsi="http://www.w3.org/2001
/XMLSchema-instance"
       xsi:schemaLocation="gov.nih.nci.pa.webservices.types ../../src/resources/ws.xsd ">
        <tns:recruitmentStatus>Administratively Complete</tns:recruitmentStatus>
       <tns:recruitmentStatusDate>2001-05-06</tns:recruitmentStatusDate>
       <tns:localTrialIdentifier>tns:localTrialIdentifier</tns:localTrialIdentifier>
        <tns:programCode>tns:programCode</tns:programCode>
        <tns:openedForAccrual>2001-02-02</tns:openedForAccrual>
       <tns:closedForAccrual>2010-03-04</tns:closedForAccrual>
       <tns:targetAccrualNumber>100000</tns:targetAccrualNumber>
        <tns:investigator>
                <tns:person>
                        <tns:existingPerson>
                                <tns:poID>1</tns:poID>
                        </tns:existingPerson>
                </tns:person>
                <tns:role>Principal Investigator</tns:role>
                <tns:primaryContact>true</tns:primaryContact>
        </tns:investigator>
        <tns:investigator>
                <tns:person>
                        <tns:existingPerson>
                                <tns:poID>1</tns:poID>
                        </tns:existingPerson>
                </tns:person>
                <tns:role>Principal Investigator</tns:role>
                <tns:primaryContact>false</tns:primaryContact>
        </tns:investigator>
        <tns:primaryContact>
                <tns:person>
                        <tns:existingPerson>
                                <tns:poID>1</tns:poID>
                        </tns:existingPerson>
                </tns:person>
                <tns:contactDetails>
                        <tns:email>richardroe@example.com</tns:email>
                        <tns:phone>555-555-5555</tns:phone>
                </tns:contactDetails>
        </tns:primaryContact>
        <tns:organization>
                <tns:existingOrganization>
                        <tns:poID>2</tns:poID>
                </tns:existingOrganization>
        </tns:organization>
</tns:ParticipatingSite>
```
Request (Referring to Generic Contacts for RSS Sites):

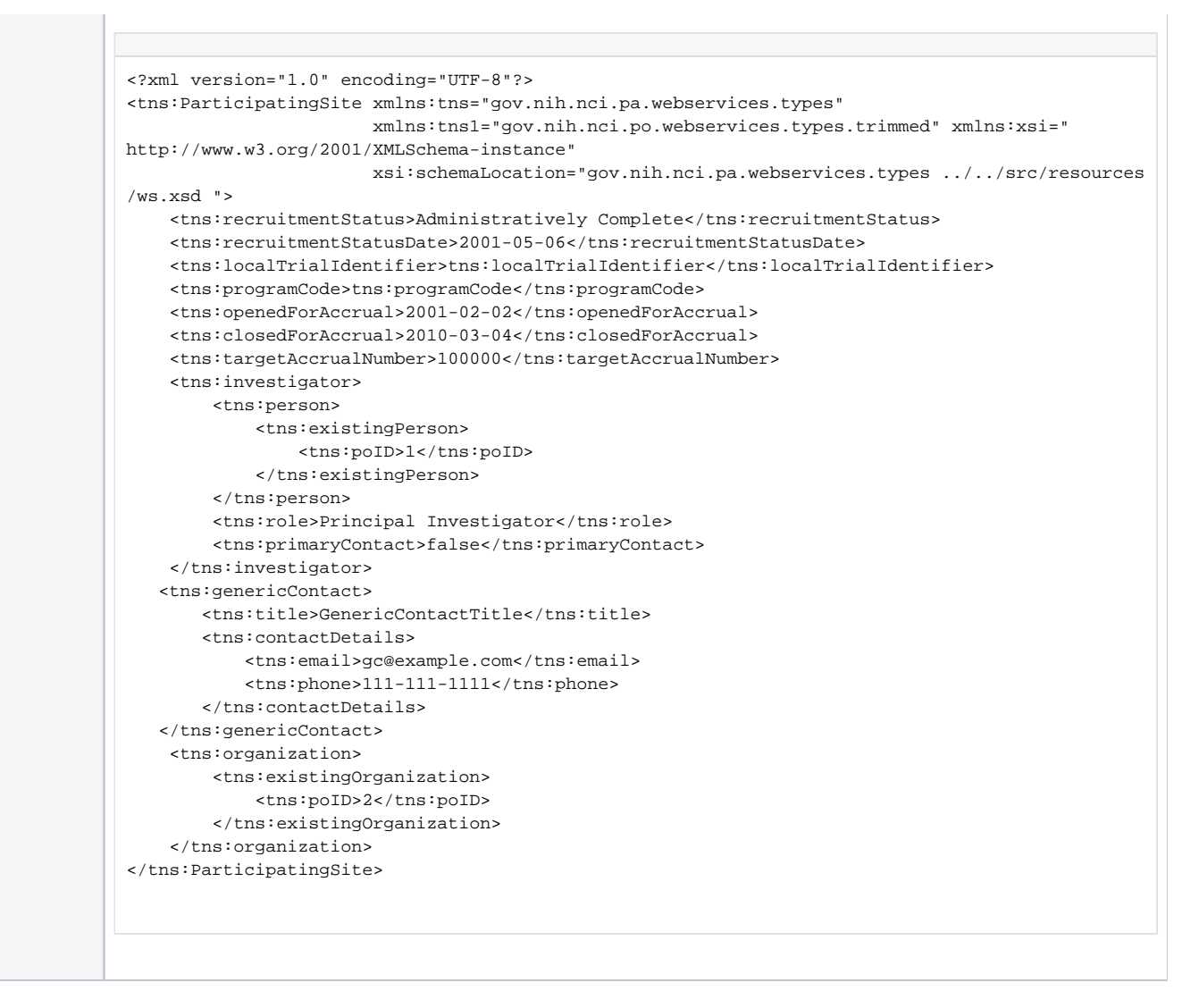

### <span id="page-4-0"></span>**Update Site**

Updates a participating site on a trial.

**PUT** 

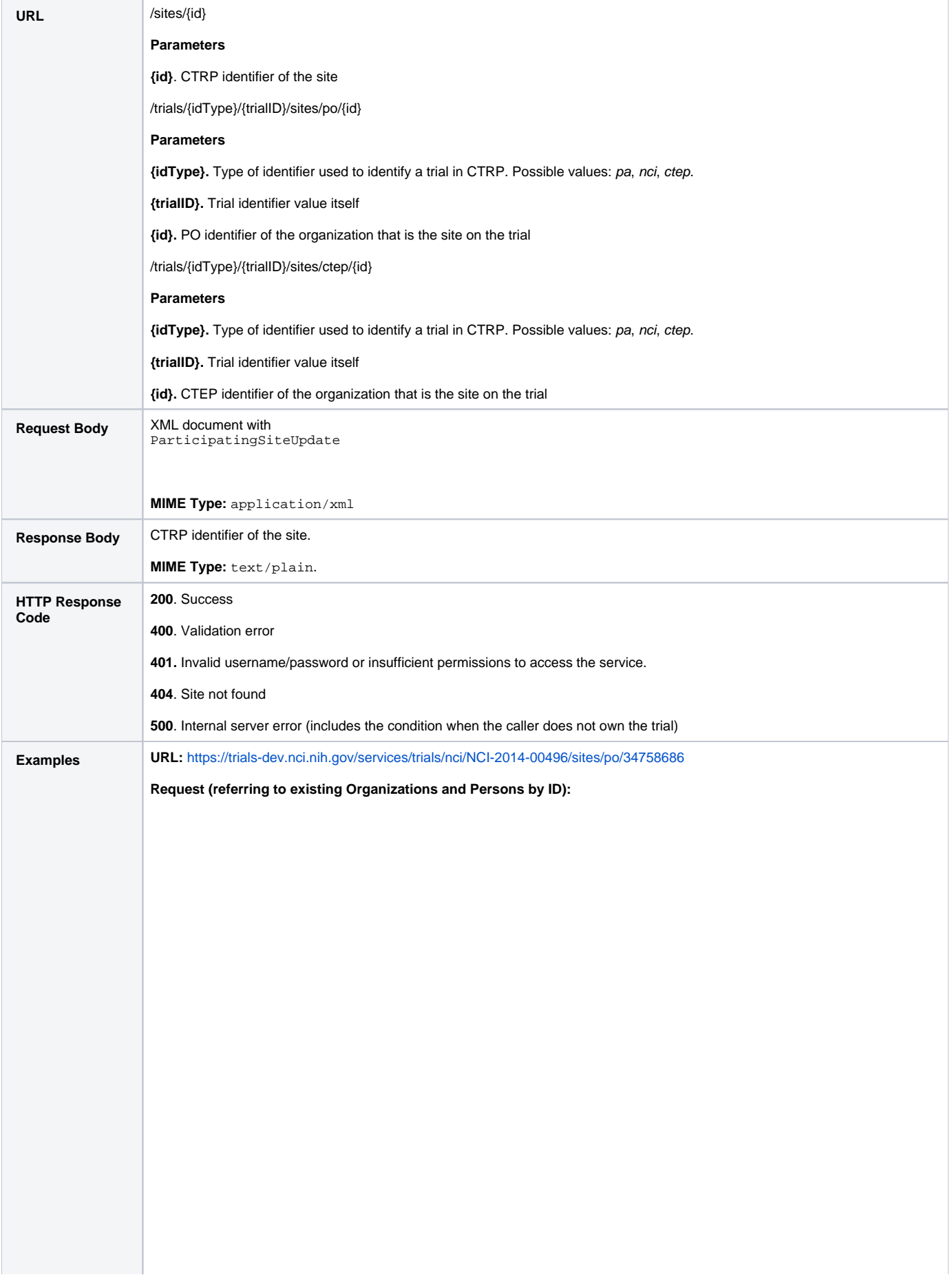

```
<tns:ParticipatingSiteUpdate xmlns:tns="gov.nih.nci.pa.webservices.types"
   xmlns:tns1="gov.nih.nci.po.webservices.types.trimmed" xmlns:xsi="http://www.w3.org/2001
/XMLSchema-instance"
   xsi:schemaLocation="gov.nih.nci.pa.webservices.types ../../src/resources/ws.xsd ">
   <tns:recruitmentStatus>Administratively Complete</tns:recruitmentStatus>
   <tns:recruitmentStatusDate>2001-05-06</tns:recruitmentStatusDate>
   <tns:localTrialIdentifier>tns:localTrialIdentifier</tns:localTrialIdentifier>
   <tns:programCode>tns:programCode</tns:programCode>
   <tns:openedForAccrual>2001-02-02</tns:openedForAccrual>
   <tns:closedForAccrual>2010-03-04</tns:closedForAccrual>
   <tns:targetAccrualNumber>100000</tns:targetAccrualNumber>
   <tns:investigator>
       <tns:person>
           <tns:existingPerson>
               <tns:poID>1</tns:poID>
            </tns:existingPerson>
       </tns:person>
        <tns:role>Principal Investigator</tns:role>
        <tns:primaryContact>true</tns:primaryContact>
    </tns:investigator>
    <tns:investigator>
       <tns:person>
           <tns:existingPerson>
               <tns:poID>2</tns:poID>
           </tns:existingPerson>
        </tns:person>
        <tns:role>Principal Investigator</tns:role>
        <tns:primaryContact>false</tns:primaryContact>
    </tns:investigator>
       <tns:primaryContact>
               <tns:person>
           <tns:existingPerson>
               <tns:poID>1</tns:poID>
            </tns:existingPerson>
                </tns:person>
                <tns:contactDetails>
                        <tns:email>sample@sample.com</tns:email>
                        <tns:phone>555-555-5555ext99</tns:phone>
                </tns:contactDetails>
        </tns:primaryContact>
</tns:ParticipatingSiteUpdate>
```
Request (Referring to Generic Contacts for RSS Sites):

```
<?xml version="1.0" encoding="UTF-8"?>
<tns:ParticipatingSiteUpdate xmlns:tns="gov.nih.nci.pa.webservices.types"
       xmlns:tns1="gov.nih.nci.po.webservices.types.trimmed" xmlns:xsi="http://www.w3.org
/2001/XMLSchema-instance"
       xsi:schemaLocation="gov.nih.nci.pa.webservices.types ../../src/resources/ws.xsd ">
       <tns:recruitmentStatus>Administratively Complete</tns:recruitmentStatus>
       <tns:recruitmentStatusDate>2001-05-06</tns:recruitmentStatusDate>
       <tns:localTrialIdentifier>tns:localTrialIdentifier</tns:localTrialIdentifier>
       <tns:programCode>tns:programCode</tns:programCode>
       <tns:openedForAccrual>2001-02-02</tns:openedForAccrual>
       <tns:closedForAccrual>2010-03-04</tns:closedForAccrual>
       <tns:targetAccrualNumber>100000</tns:targetAccrualNumber>
       <tns:investigator>
               <tns:person>
                        <tns:existingPerson>
                               <tns:poID>1</tns:poID>
                       </tns:existingPerson>
                </tns:person>
                <tns:role>Principal Investigator</tns:role>
                <tns:primaryContact>true</tns:primaryContact>
       </tns:investigator>
       <tns:investigator>
                <tns:person>
                       <tns:existingPerson>
                               <tns:poID>1</tns:poID>
                        </tns:existingPerson>
                </tns:person>
                <tns:role>Principal Investigator</tns:role>
                <tns:primaryContact>false</tns:primaryContact>
       </tns:investigator>
       <tns:primaryContact>
                <tns:person>
                        <tns:existingPerson>
                                <tns:poID>1</tns:poID>
                        </tns:existingPerson>
                </tns:person>
                <tns:contactDetails>
                        <tns:email>richardroe@example.com</tns:email>
                        <tns:phone>555-555-5555</tns:phone>
                </tns:contactDetails>
       </tns:primaryContact>
</tns:ParticipatingSiteUpdate>
```
Request (Referring to Generic Contacts for RSS Sites):

```
<?xml version="1.0" encoding="UTF-8"?>
<tns:ParticipatingSiteUpdate xmlns:tns="gov.nih.nci.pa.webservices.types"
    xmlns:tns1="gov.nih.nci.po.webservices.types.trimmed" xmlns:xsi="http://www.w3.org/2001
/XMLSchema-instance"
    xsi:schemaLocation="gov.nih.nci.pa.webservices.types ../../src/resources/ws.xsd ">
   <tns:recruitmentStatus>Administratively Complete</tns:recruitmentStatus>
   <tns:recruitmentStatusDate>2001-05-06</tns:recruitmentStatusDate>
   $\verb|ctns:localTrialIdentifier>\verb|tns:localTrialIdentifier/\verb|tns:localTrialIdentifier}|<tns:programCode>tns:programCode</tns:programCode>
   <tns:openedForAccrual>2001-02-02</tns:openedForAccrual>
   <tns:closedForAccrual>2010-03-04</tns:closedForAccrual>
   <tns:targetAccrualNumber>100000</tns:targetAccrualNumber>
   <tns:investigator>
       <tns:person>
           <tns:existingPerson>
               <tns:poID>1</tns:poID>
           </tns:existingPerson>
        </tns:person>
        <tns:role>Principal Investigator</tns:role>
        <tns:primaryContact>false</tns:primaryContact>
   </tns:investigator>
   <tns:investigator>
       <tns:person>
           <tns:existingPerson>
               <tns:poID>1</tns:poID>
           </tns:existingPerson>
        </tns:person>
        <tns:role>Principal Investigator</tns:role>
        <tns:primaryContact>false</tns:primaryContact>
   </tns:investigator>
   <tns:genericContact>
       <tns:title>GenericContactTitle</tns:title>
        <tns:contactDetails>
            <tns:email>gc@example.com</tns:email>
            <tns:phone>111-111-1111</tns:phone>
        </tns:contactDetails>
   </tns:genericContact>
</tns:ParticipatingSiteUpdate>
```
### <span id="page-8-0"></span>**Get Sites**

Retrieves a list of participating sites on a trial

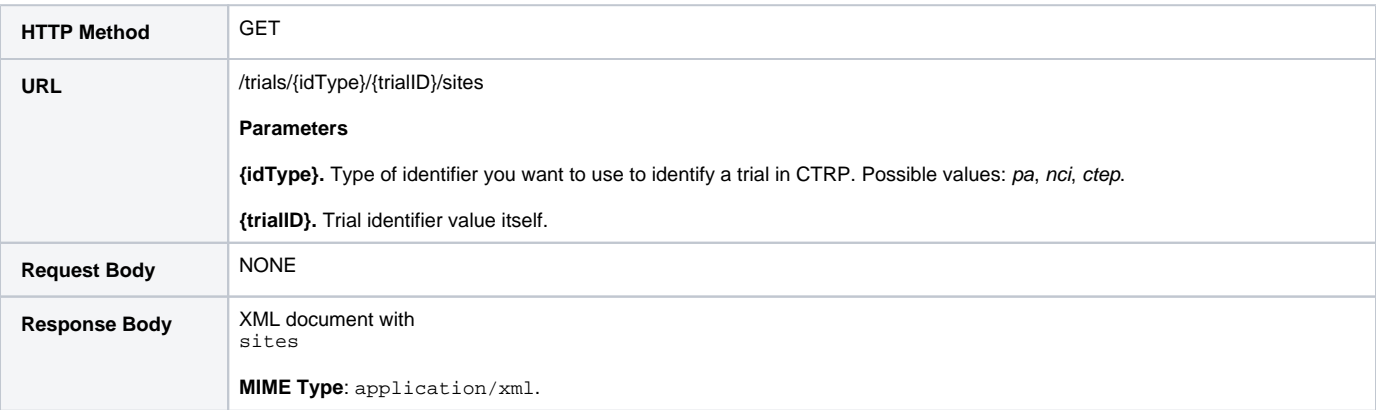

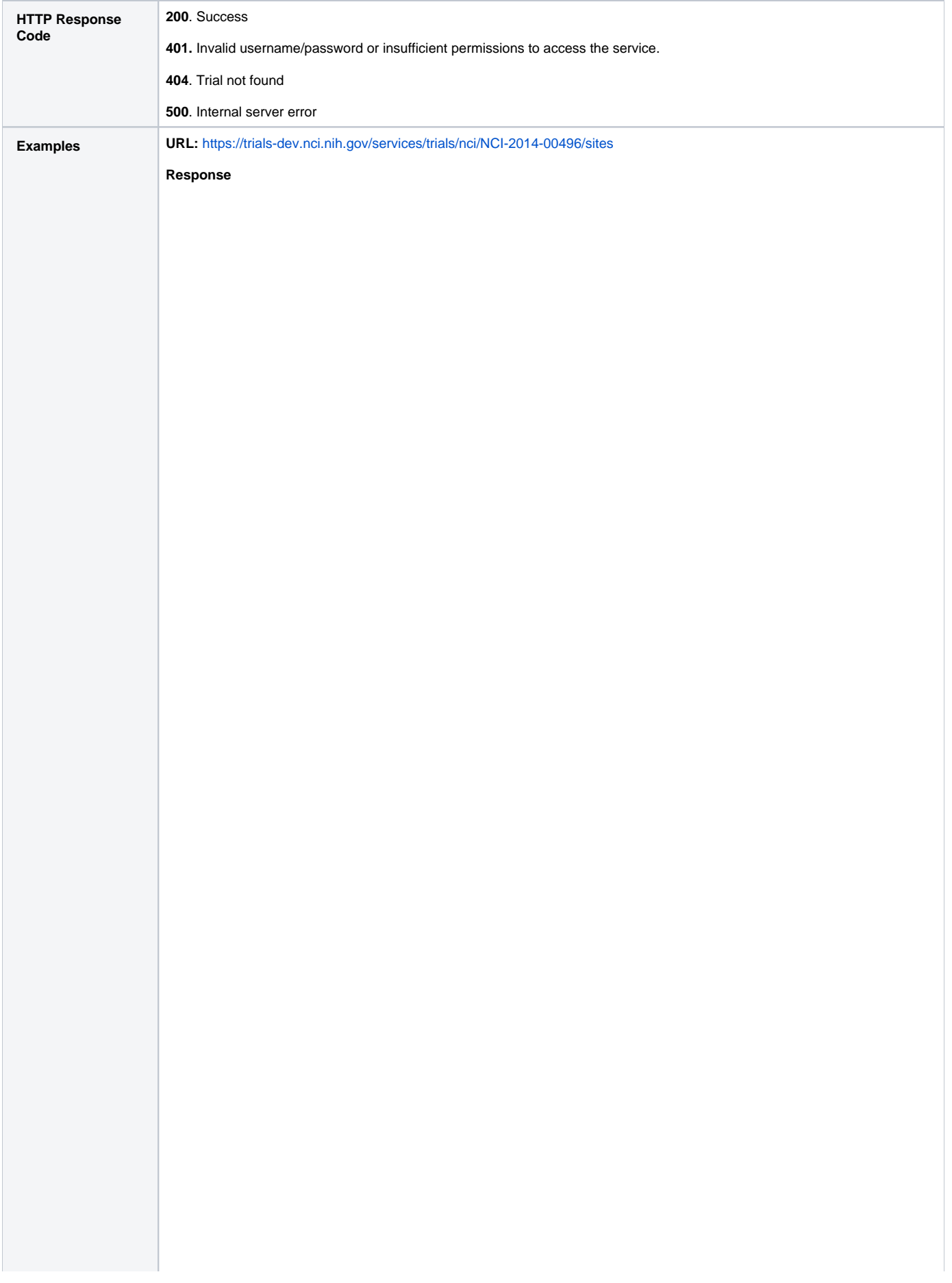

```
<?xml version="1.0" encoding="UTF-8" standalone="yes"?>
<sites xmlns="gov.nih.nci.pa.webservices.types" xmlns:ns2="gov.nih.nci.po.webservices.
types.trimmed">
     <site>
         <recruitmentStatus>Active</recruitmentStatus>
         <recruitmentStatusDate>2014-07-07-04:00</recruitmentStatusDate>
         <localTrialIdentifier>1236</localTrialIdentifier>
         <programCode></programCode>
         <openedForAccrual>2014-07-07-04:00</openedForAccrual>
         <investigator>
             <person>
                 <existingPerson>
                     <poID>943919</poID>
                 </existingPerson>
             </person>
             <role>Principal Investigator</role>
             <primaryContact>false</primaryContact>
         </investigator>
         <organization>
             <existingOrganization>
                 <poID>120807</poID>
             </existingOrganization>
         </organization>
     </site>
     <site>
         <recruitmentStatus>Enrolling by Invitation</recruitmentStatus>
         <recruitmentStatusDate>2014-05-29-04:00</recruitmentStatusDate>
         <localTrialIdentifier>ganesh</localTrialIdentifier>
         <programCode>123459</programCode>
         <openedForAccrual>2014-05-29-04:00</openedForAccrual>
         <investigator>
             <person>
                 <existingPerson>
                     <poID>27658186</poID>
                 </existingPerson>
             </person>
             <role>Principal Investigator</role>
             <primaryContact>false</primaryContact>
         </investigator>
         <organization>
             <existingOrganization>
                 <poID>38249</poID>
             </existingOrganization>
         </organization>
     </site>
     <site>
         <recruitmentStatus>In Review</recruitmentStatus>
         <recruitmentStatusDate>2014-06-09-04:00</recruitmentStatusDate>
         <localTrialIdentifier>mm</localTrialIdentifier>
         <investigator>
             <person>
                 <existingPerson>
                     <poID>3114680</poID>
                 </existingPerson>
             </person>
             <role>Principal Investigator</role>
             <primaryContact>false</primaryContact>
         </investigator>
         <organization>
             <existingOrganization>
                 <poID>120748</poID>
             </existingOrganization>
         </organization>
     </site>
</sites>
```